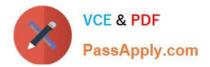

# 1Z0-1045-20<sup>Q&As</sup>

Oracle Warehouse Management Cloud 2020 Implementation Essentials

# Pass Oracle 1Z0-1045-20 Exam with 100% Guarantee

Free Download Real Questions & Answers PDF and VCE file from:

https://www.passapply.com/1z0-1045-20.html

100% Passing Guarantee 100% Money Back Assurance

Following Questions and Answers are all new published by Oracle Official Exam Center

Instant Download After Purchase

100% Money Back Guarantee

- 😳 365 Days Free Update
- 800,000+ Satisfied Customers

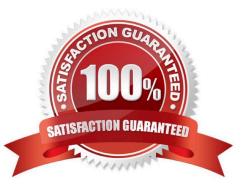

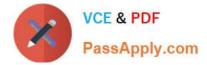

#### **QUESTION 1**

You are the Inventory Control Supervisor at your employer\\'s East Coast facility. Your employer is a 3PL,

and your customer is a large company that is also serviced out of the other 3PL facilities. As you start the

shift, your Inventory Control team members inform you of a significant change in the RF Cycle Counting

process.

Lost IBLPNs are now updates with a "00" lock code rather than the expected "LL" code.

Which scenario is causing this issue?

A. You dismiss the concern because a change in the lock code has no impact on either the WMS Cloud or host inventories.

B. Your counterpart at the 3PL\\'s other facility changed one of the cycle counting company parameters and that impacted your workflow for that same company.

C. An inventory team member in the other facility marked a lost case with "00" lock code causing all subsequent lost cases to be defaulted to the same code across all LPNs for all company/facility combinations.

D. While counting LPNs at a location, one of your team members marked a lost case with the new lock code. The new lock code is stored in system memory and applied to all IBLPNs counted as "Lost".

E. One of your inventory team members changed his/her RF parameter default lock code causing the same configuration change to propagate to all users in the facility.

Correct Answer: D

## **QUESTION 2**

Select the two data formats supported by Oracle WMS Cloud with its built-in interfaces and APIs. (Choose two.)

- A. JSON
- B. Delimited Flat File
- C. EDI
- D. XML
- E. pdf

Correct Answer: BD

Reference: https://docs.oracle.com/cloud/latest/owmcs\_gs-cloud/OWMAP/OWMAP.pdf (6)

## **QUESTION 3**

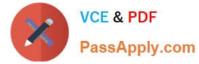

A client can integrate with WMS Cloud by using the input interface. Which three options can be integrated? (Choose three.)

- A. Appointments
- B. Loads
- C. Orders
- D. Item

Correct Answer: BCD

#### **QUESTION 4**

Which two fields are mandatory to set up a carrier in the Carrier Set-Up UI, if you want to utilize Parcel Carriers to fulfill orders? (Choose two.)

- A. Carrier Phone Number
- B. The Ship Via
- C. The Company
- D. The Carrier Type
- E. The Description
- Correct Answer: BD

#### **QUESTION 5**

Select three statements are true. (Choose three.)

A. Appointments can be used (instead of IB loads) as a way of checking in Loads into the WMS Cloud for receiving.

B. The Duration as specified cannot be exceeded by the users.

C. Appointments cannot be used to track lead-time from the trailer\\'s check-in time to the receipt of the first LPN into the system.

D. The matching value type and matching value must be specified when the appointment is created.

E. Appointments are useful for tracking time discrepancies in various metrics such as planned and actual arrival time.

Correct Answer: ADE

Reference:

https://learn.oracle.com/ords/launchpad/learn?page=inboundoverviewand context=0:44112:44122#h2\_004

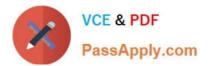

1Z0-1045-20 Practice Test

<u>1Z0-1045-20 Exam</u> <u>Questions</u> 1Z0-1045-20 Braindumps